INSTITUTO FEDERAL DE EDUCAÇÃO CIÊNCIA E TECNOLOGIA DO RIO GRANDE DO NORTE CAMPUS NATAL-ZONA NORTE TRABALHO DE CONCLUSÃO DE CURSO

### ELVIS YURI BORGES DANTAS LARISSA THÁLIA SOUZA DA SILVA TAMILIS MANOELE DOS SANTOS FERREIRA

**COLINFO COLEÇÃO DE TRABALHOS ACADÊMICOS EM INFORMÁTICA**

> NATAL-RN 2017

### ELVIS YURI BORGES DANTAS LARISSA THÁLIA SOUZA DA SILVA TAMILIS MANOELE DOS SANTOS FERREIRA

### COLINFO COLEÇÃO DE TRABALHOS ACADÊMICOS EM INFORMÁTICA

Trabalho de Conclusão de Curso apresentado à Banca Examinadora do Curso Técnico Integrado em Informática do Instituto Federal de Educação, Ciência e Tecnologia do Rio Grande do Norte – Campus Natal-Zona Norte, com o objetivo de cumprir as exigências legais para a obtenção do diploma de conclusão de curso.

Orientadores: Edmilson Campos e Alba Lopes

# ELVIS YURI BORGES DANTAS LARISSA THÁLIA SOUZA DA SILVA TAMILIS MANOELE DOS SANTOS FERREIRA

### **COLINFO: COLEÇÃO DE TRABALHOS ACADÊMICOS EM INFORMÁTICA**

Trabalho de Conclusão de Curso apresentado à Banca Examinadora do Curso Técnico Integrado em Informática do Instituto Federal de Educação, Ciência e Tecnologia do Rio Grande do Norte – Campus Natal-Zona Norte, com o objetivo de cumprir as exigências legais para a obtenção do diploma de conclusão de curso.

> APROVADO PELA BANCA EXAMINADORA EM NATAL/RN, 10 DE MARÇO DE 2017

Prof. MsC. Edmilson Campos Barbalho Neto Coordenador do Curso Técnico Integrado em Informática

### **BANCA EXAMINADORA**

Prof. MsC. Diego Silveira Costa Nascimento

Profa. MsC. Alba Sandyra Bezerra Lopes Coorientadora

> NATAL-RN 2017

*Sonhos determinam o que você quer. Ação determina o que você conquista.* (Aldo Novak)

#### **RESUMO**

Uma coleção de trabalhos acadêmicos consiste em um sistema que preza pela organização, armazenamento, preservação e disseminação de conhecimento científico forma rápida, simples e gratuita. Nosso sistema visa aumentar o alcance e a influência de trabalhos, artigos e projetos desenvolvidos no campus zona norte na área de informática, estimulando a livre divulgação destes trabalhos e confrontando a atual forma de divulgação custosa por meio de revistas e periódicos. Desenvolvemos o sistema utilizando a arquitetura MVC por ser o mais comum em aplicações World Wide Web e também das linguagens PHP, MySQL, HTML, CSS e JavaScript para que houvesse interação entre usuário e máquina. O repositório estaria disponível para utilização de usuários comuns e alunos, professores e coordenadores do IFRN, tendo em vista que o sistema traz uma nova forma de divulgação, busca e organização da produção científica em toda a instituição e isso possibilitaria as próximas gerações de alunos e professores determinado conhecimento de forma rápida, simples e gratuita.

Termos chave: Trabalhos. Informática. Repositório. IFRN.

.

### **LISTA DE ABREVIATURAS E SIGLAS**

- CSS *Cascading Style Sheets*
- HTML *Hypertext Markup Language*
- IBICT *Instituto Brasileiro de Informação em Ciência e Tecnologia*
- MVC *Model View Controller*
- SQL *Structured Query Language*
- PHP *Hipertext preprocessor*
- PU *Processo Unificado*
- URL *Uniform Resource Locator*

## **SUMÁRIO**

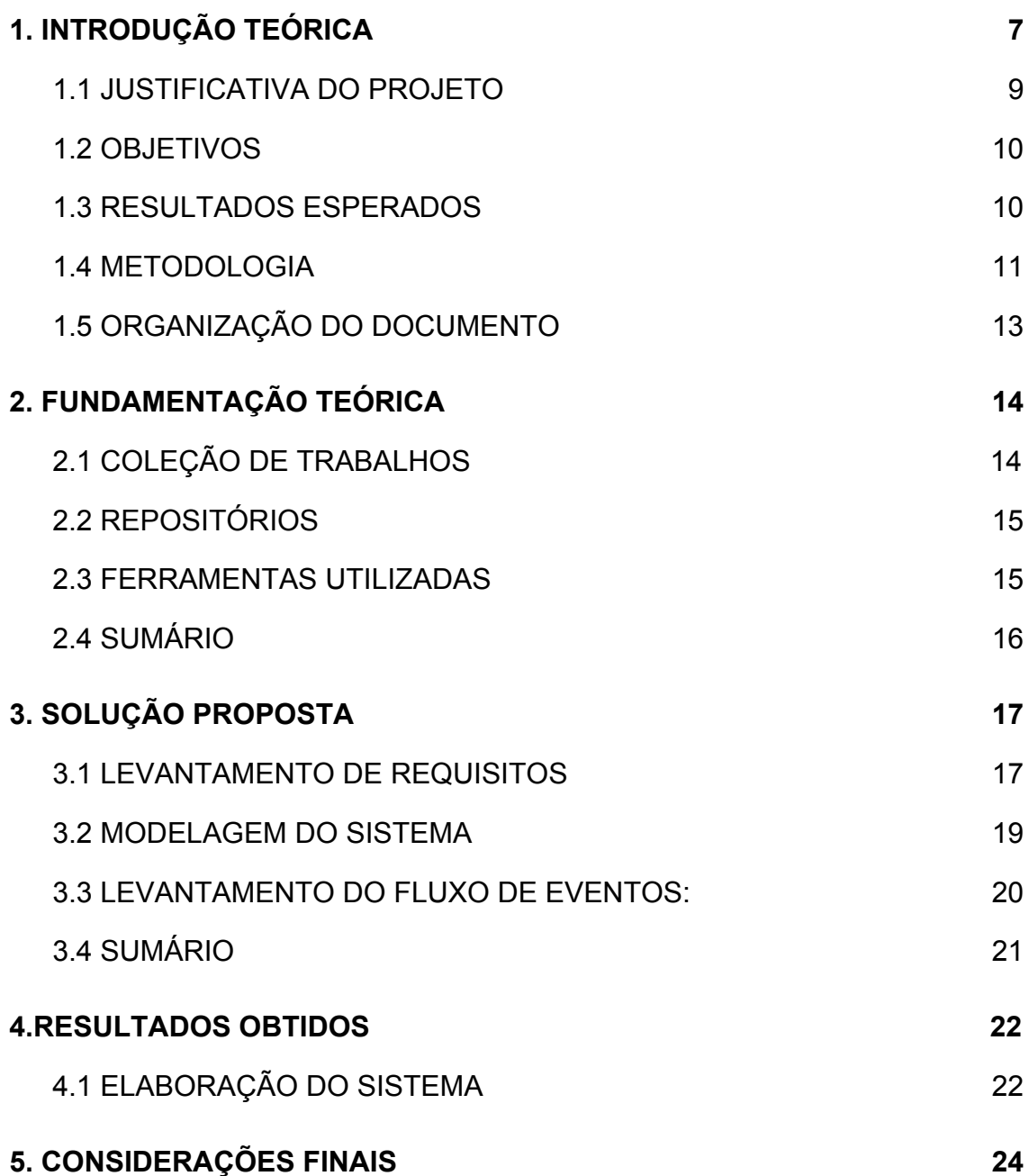

#### **1. INTRODUÇÃO**

A internet mudou a forma das pessoas trocarem conhecimento, o seu uso nos dias atuais é vital para obtenção de informações de maneira rápida, uma atual indispensável ferramenta que revolucionou o funcionamento tradicional das sociedades modernas como o fizeram, a seu tempo, a imprensa, a máquina a vapor, a eletricidade ou a telegrafia sem fio (rádio). Hoje parece normal fazer cursos on-line, preencher formulários administrativos a distância ou expressar opiniões em fóruns de discussão e apesar da naturalização dessa forma de viver e se organizar, em algumas organizações ainda está . Através do movimento do acesso livre, que apoia o livre compartilhamento da produção científica através de repositórios digitais, muitas instituições de ensino estão aderindo essa iniciativa.

O Instituto Federal de Educação, Ciência e Tecnologia é conhecido por atrelar ao seu ensino, o conhecimento tecnológico, e uma das áreas fundamentais no processo de formação dos alunos é o setor de pesquisa e extensão, que possui espaço para os alunos desenvolverem suas idéias e projetos. Um dos objetivos principais do Instituto Federal do Rio Grande do Norte (IFRN) é dar estímulo a procura de novos conhecimentos por meio da pesquisa e da análise da realidade. Posto isto, é perceptível o aumento da produção de artigos acadêmicos e com ela surge a precisão de organizar esse novo conjunto de conhecimentos, para que não sejam perdidas, e possam tornar mais fácil a busca e acessibilidade das mesmas.

É cada vez mais uma preferência estimular o desenvolvimento de modificações na organização, seja com o foco de replicar às mudanças nos ambientes interno ou externo, ou ao menos, adiantar-se às exigências do mundo da tecnologia. Um modelo de inovações no âmbito da informação são os repositórios institucionais que são um conjunto de serviços que qualquer unidade de informação oferece para os componentes de sua comunidade para o gerenciamento e a dispersão de conteúdos digitais, criados pela instituição e membros da sua comunidade. É fundamentalmente um compromisso organizacional com a gestão, desses conteúdos digitais, inclusive Proteção de longo prazo, quando Adequado, bem como organização e acesso ou distribuição. Essa inovação é o meio pelo qual o conhecimento do passado é trazido para ser usado em atividade do presente, tais como: tomada de decisão, direção, controle, reestruturação, comunicação, planejamento, motivação" (MIRANDA; MORESI, 2010)

#### 1.1 JUSTIFICATIVA DO PROJETO

Com a grande demanda de projetos realizados no campus é observado algumas dificuldades de operacionalização e gestão no setor de pesquisas de informática, e juntamente a necessidade de sanar essas dificuldades, que são: a difícil acessibilidade aos projetos desenvolvidos; a falta de informação sobre os alunos e professores envolvidos aos projetos e a dificuldade de encontrar esse material às partes interessadas.

A produção científica da comunidade acadêmica do IFRN Campus Zona Norte está disposta de forma descentralizada, e com isso os coordenadores e professores da instituição não manipulam de forma organizada os conjuntos de trabalhos, da mesma forma que os estudantes não conseguem encontrar com facilidade esses projetos científicos.

Outro ponto dessa problemática é a quantidade de relatórios anuais que o instituto recebe do Projeto Integrador e dos formandos, que acabam sendo arquivados na biblioteca e na maioria das vezes não são reaproveitados e nem publicados para futuras consultas.Levando em consideração esses fatores, concluímos que existe uma deficiência para os cursos de informática, técnico e de licenciatura, que não possuem um espaço onde possam armazenar e divulgar sua produção acadêmica científica*.* Onde os afetados são os alunos, professores, coordenadores e a comunidade acadêmica. O que causa um grande impacto, pois acaba privando os trabalhos a um público restrito, e esse mesmo público tem dificuldades na manipulação e divulgação da produção científica.

Foi observada a necessidade de ser criado um repositório online para esses trabalhos que atuará como uma interligação entre estudantes, professores e coordenadores de informática do campus zona norte, um portal de armazenamento da produção científica da área de informática que poderá auxiliar na organização desses

documentos, como ressalta Lawrence (2003), a longo prazo, é provável que "o impacto dos repositórios institucionais mude muitas das suposições a respeito de como a produção intelectual é gerida por indivíduos, seus colegas e a academia, além de como a própria pesquisa é conduzida". As vantagens são diversas, e vão desde aumentar a visibilidade dessas instituições dentro da comunidade científica, como contribuir para a universalização do acesso ao conhecimento.

Dessa forma, o nosso repositório irá armazenar trabalhos científicos do IFRN para sua preservação e divulgação dos mesmos. O que possibilitará o crescimento das atividades científicas da instituição. Isso irá corrigir erros comuns encontrados na maioria dos repositórios como: problemas de acessibilidade e usabilidade, a falta de filtros, uma interface difícil e desagradável. Além disso, consistirá em um repositório que embarque às demandas do cursos de informática no IFRN, como o projeto integrador, TCC, artigos.

Várias instituições de ensino já possuem casos de êxitos na utilização de ferramentas de Tecnologias da informação e comunicação (TIC) para esse fim, como por exemplo, a Universidade Federal do Rio Grande do Norte (Brasil), que ao perceber a necessidade de gerir e disseminar a produção técnico-científica em meio digital. proporcionar maior visibilidade dessa produção institucional, preservar a memória intelectual da universidade e servir como indicador tangível de qualidade e de relevância científica, econômica e social, decidiu criar um repositório institucional online, o RI-UFRN.

O IFRN, igualmente a UFRN e tantas outras escolheram a criação do seu repositório, tendo como objetivo oferecer uma plataforma com estabilidade e simplicidade, para que todos os alunos e corpo docente da instituição possam ter acesso ao conteúdo procriado e também colaborar na sua realização, submetendo seus próprios artigos, teses, revistas científicas e outros tipos de arquivos.

#### 1.2 OBJETIVOS

A solução para esses problemas seria a existência de um repositório acessível e de fácil manipulação, onde os projetos seriam armazenados e acessados pelo corpo docente e discente de informática dos Institutos Federais de Educação Ciência e Tecnologia. É fundamental, portanto, considerar o que observa Alberts (2002), ao afirmar que "a informação científica e técnica é, fundamentalmente, um bem público global, que deve estar livremente disponível para o benefício de todos." Com isso, o COLINFO tem como objetivo:

- Armazenar trabalhos da área de informática
- Facilitar a organização desses projetos
- Simplificar a gerência dessa lista de projetos

#### <span id="page-10-0"></span>1.3 RESULTADOS ESPERADOS

Com o desenvolvimento da Coleção de Trabalhos Acadêmicos em Informática ,esperamos conseguir organizar de forma rápida e simples toda essa produção acadêmica dos cursos de informática do campus, de forma que, os coordenadores dos cursos,alunos e consumidores desse conteúdo, possam assim ter uma boa experiência ao utilizar nosso sistema.O presente projeto visa criar um repositório web, capaz de permitir a difusão de informações sobre materiais acadêmicos, no formato de um sistema de armazenamento e busca, organizada de acordo com os filtros escolhidos pelo usuário.

Este sistema será responsável pela diminuição do esforço de todos os agentes envolvidos, centralizando e padronizando informações, direcionando-as ao seu público específico. Com isso, visamos possibilitar aos usuários a melhor experiência na busca por informações sobre a produção acadêmica da área de informática, que o permitam:

- Filtragem de informações de seu interesse, de acordo com configurações fornecidas previamente
- Compartilhamento documentos acadêmicos de forma organizada
- Valorização da produção científica
- Aceleração do acesso a informação sobre os trabalhos armazenados nesses repositório
- Concentração de projetos científicos e acadêmicos da área de informática em um portal específico

### <span id="page-11-0"></span>1.4 METODOLOGIA

O projeto utiliza metodologia OpenUP para desenvolvimento de sistemas, ele é orientado a quatro princípios principais listados abaixo. Os princípios detêm a intenção geral por trás do processo, criar a fundação para interpretar papéis e produtos de trabalho e, por fim, realizar tarefas:

● **Colaboração para alinhar interesses e compartilhar entendimento:** Este princípio promove práticas para fomentar um ambiente saudável entre o time, permitindo a colaboração e desenvolvimento de um entendimento compartilhado do projeto.

● **Balanceamento de prioridades concorrente para maximizar o valor do cliente:** Este princípio promove práticas que permitem os participantes do projeto e stakeholders desenvolver uma solução que maximize os benefícios dos stakeholders e está de acordo com as restrições do projeto.

● **Foco antecipado na arquitetura para minimizar os riscos e organizar desenvolvimento:** Este princípio promove práticas que permitem o time focar numa arquitetura para minimizar os riscos e organizar o desenvolvimento.

● **Envolver para continuamente obter feedback e melhorar:** Este princípio promove práticas que permitem o time obter feedback contínuo e antecipado dos stakeholders, e demonstrar valor incremental a eles.

No início do projeto, como a ideia do sistema não estava bem organizada, utilizamos o Processo Unificado (PU). O Processo Unificado utiliza um paradigma evolucionário para o desenvolvimento de softwares. O ciclo de vida iterativo é baseado em refinamentos e incrementos sucessivos a fim de convergir para um sistema adequado. Em cada iteração incrementa-se um pouco mais o produto, baseando-se na experiência obtida nas iterações anteriores e no feedback do usuário. Cada iteração pode ser considerada um miniprojeto de duração fixa, sendo que cada um destes inclui suas próprias atividades de análise de requisitos, projeto, implementação e testes. (CLEBER, 2006)

Com o PU. dividimos o projeto em fases, sendo elas as de concepção, elaboração, construção e transição. Na concepção respeitamos a ideia de que o objetivo desta fase é ter a ideia mais superficial sobre o que será elaborado no decorrer do projeto. Não deve existir aqui a pretensão de especificar de forma detalhada requisitos, a idéia é ter uma visão inicial do problema, estimar de forma vaga esforço e prazos e determinar se o projeto é viável e merece uma análise mais profunda. (CLEBER, 2006).

Na fase de elaboração levantamos os requisitos e funções que seriam implementadas futuramente no sistema. Na fase de elaboração todos (ou a grande maioria dos requisitos) são levantados em detalhes. Numa primeira iteração um ou dois requisitos, os de maior risco e valor arquitetural, são especificados em detalhes. Estes são implementados e servem como base de avaliação junto ao usuário e desenvolvedores para o planejamento da próxima iteração. Em cada nova iteração na fase de elaboração pode haver um seminário de requisitos, onde requisitos antigos são melhor esclarecidos e novos são detalhados (CLEBER, 2006).

Diferente das outras, na fase de construção é onde acontece maior parte da programação e da utilização de ferramentas para implementação das funções anteriormente estabelecidas, é avaliada através de iterações onde é apresentado o modelo do sistema e também é entregue um relatório de testes, onde são especificados quais funções do sistema estão funcionando naquela versão. E por fim, temos a fase de transição, onde ocorrem os testes finais e a implantação do projeto.

Também foi utilizada o Trello, uma ferramenta conhecida por proporcionar um gerenciamento simples e eficiente para projetos baseado em atividades a serem executadas e marcadas de forma a classificar determinada atividade como concluída, em andamento e validada. Ademais, utilizamos o GitLab, um serviço que auxilia no armazenamento online dos versionamentos de cada atualização do sistema e acompanhamento dos orientadores que tinham acesso a este material, para que houvesse um acompanhamento com base no que estava sendo elaborado no decorrer das entregas.

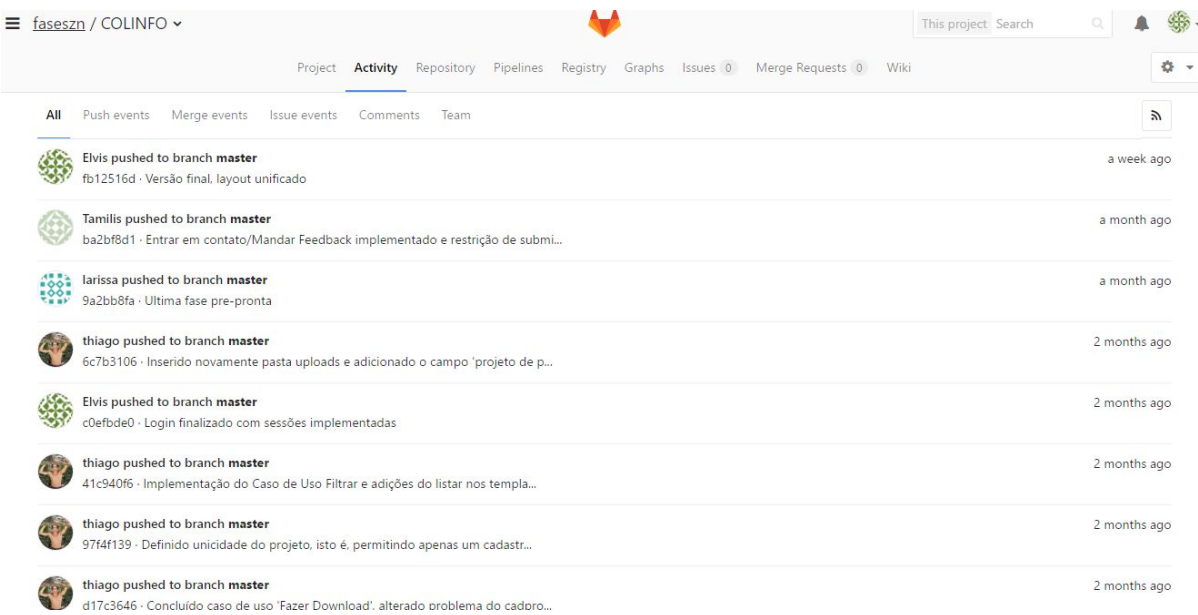

Figura 1: aba 'Activity' do projeto COLINFO no GitLab

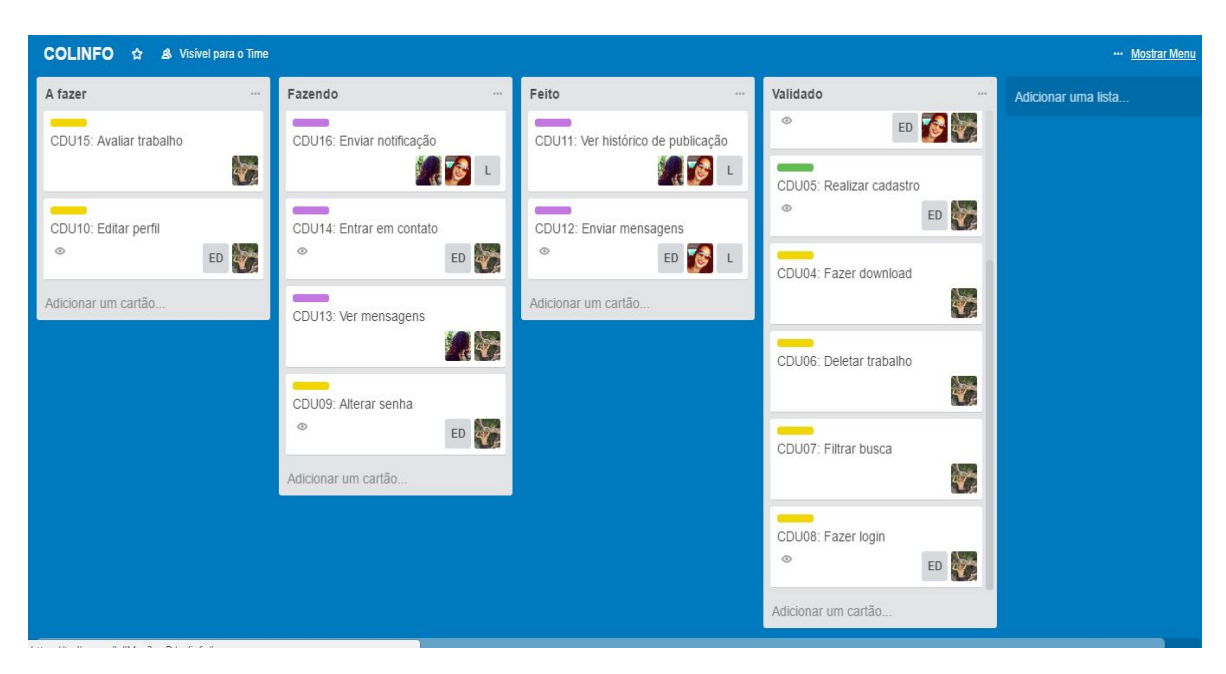

Figura 2: Quadro do projeto COLINFO no Trello

### 1.5 ORGANIZAÇÃO DO DOCUMENTO

O documento está organizado da seguinte forma: o capítulo 2 refere-se a fundamentação teórica, que consiste nos conceitos teóricos necessários para uma melhor compreensão do presente trabalho, no capítulo 3 será abordada a solução proposta para o problema encontrado. Por fim, no capítulo 4 será apresentado a solução do problema, mostrando a elaboração do sistema.

#### <span id="page-15-0"></span>**2. FUNDAMENTAÇÃO TEÓRICA**

Conforme dados do Instituto Brasileiro de Informação em Ciência e Tecnologia (IBICT), existem hoje 79 Repositórios Institucionais de acesso livre no Brasil, sendo que nenhum em Institutos Federais, mesmo com toda a sua produção científica nelas desenvolvida. Os repositórios institucionais, segundo Fernando Leite (2004): "constituem de ato inovação no sistema de comunicação da ciência e no modo como a informação é gerenciada [...] tendo eles transformado a forma de comunicação científica"A adesão aos repositórios resulta em uma série de benefícios tanto para os pesquisadores quanto às instituições ou sociedades científicas, proporcionam maior visibilidade aos resultados de pesquisas e possibilitam a preservação da memória científica de sua instituição (IBICT). Seguindo essa linha de raciocínio pesquisamos mais sobre formas de armazenamento dessa produção.

#### <span id="page-15-1"></span>2.1 COLEÇÃO DE TRABALHOS

Não é de hoje que a sociedade acadêmica do IFRN campus Natal Zona norte é afrontada com um problema que atinge uma boa parcela dos pesquisadores da área científica do curso de informática. A crescente demanda de trabalhos de conclusão de curso, projetos de extensão, artigos científicos, projetos integradores e projetos de pesquisa para que estes fossem apresentados e deixados de lado em uma prateleira de biblioteca sem usabilidade aparente para os exploradores do conhecimento que, por conta disso, acabam não tendo acesso ao conhecimento ali contido.

Com a tecnologia disponível este problema pode ser minimizado de forma simples e dinâmica,a produção de conhecimento em grande escala no contexto dos institutos aponta para a necessidade da disseminação e uso do conhecimento gerado, como constatado na definição de comunicação científica apresentada por Garvey Grifith (1979), que afirmam: a comunicação científica compreende o conjunto de todas as atividades que englobam a produção, disseminação e uso da informação desde o início do processo de criação científica, desde o princípio onde as idéias da pesquisa são geradas até o momento da aceitação dos resultados como parte do corpo de conhecimento científico.

#### 2.2 REPOSITÓRIOS

<span id="page-16-0"></span>As novas tecnologias de armazenamento online de arquivos complementam a possibilidade de utilização de um repositório, que seria uma coleção de trabalhos acadêmicos disponível para qualquer pessoa com acesso a internet disposta a obter conhecimento científico.

> "Os repositórios digitais (RDs) são bases de dados online que reúnem de maneira organizada a produção científica de uma instituição ou área temática. Os RDs armazenam arquivos de diversos formatos. Ainda, resultam em uma série de benefícios tanto para os pesquisadores quanto às instituições ou sociedades científicas, proporcionam maior visibilidade aos resultados de pesquisas e possibilitam a preservação da memória científica de sua instituição. Os RDs podem ser institucionais ou temáticos. Os repositórios institucionais lidam com a produção científica de uma determinada instituição. Os repositórios temáticos com a produção científica de uma determinada área, sem limites institucionais."(IBICT,2017)

<span id="page-16-1"></span>Levando em consideração a problemática do projeto que é de organizar e disponibilizar a produção científica e tecnológica do curso de informática do campus Natal Zona Norte a estruturação de um repositório temático online seria mais que adequada para nosso objetivo.

#### 2.3 FERRAMENTAS UTILIZADAS

Para a construção do nosso website utilizamos ferramentas web já conhecidas por nós, o que facilitou bastante nosso desempenho no projeto, estávamos estudando na disciplina de Programação Web a linguagem de programação PHP simultaneamente ao desenvolvimento do CoLInfo e outrossim, já havíamos cursado na disciplina de Autoria Web as linguagens HTML5 e as CSS3.

As ferramentas anteriormente citadas para o desenvolvimento do sistema são bastante conhecidas no universo da programação web. HTML é uma das linguagens que utilizamos para desenvolver websites. O acrônimo HTML vem do inglês e significa *Hypertext Markup Language* ou em português Linguagem de Marcação de Hipertexto. O HTML é a linguagem base da internet. Foi criada para ser de fácil entendimento por seres humanos e também por máquinas (EIS,2011).

Para o banco de dados utilizamos a linguagem MySQL para desenvolver uma base de dados em SQL que teria como função armazenar os dados do sistema para consultas futuras no mesmo. O MySQL é um sistema gerenciador de banco de dados relacional de código aberto usado na maioria das aplicações gratuitas para gerir suas bases de dados. O serviço utiliza a linguagem SQL (*Structure Query Language* – Linguagem de Consulta Estruturada), que é a linguagem mais popular para inserir, acessar e gerenciar o conteúdo armazenado num banco de dados. (PISA, 2012).

Ademais, utilizamos também a linguagem PHP para a manipulação desses dados que são armazenados nas tabelas da base de dados. PHP é uma linguagem que permite criar sites WEB dinâmicos, possibilitando uma interação com o usuário através de formulários, parâmetros da URL e links. A diferença de PHP com relação a linguagens semelhantes a Javascript é que o código PHP é executado no servidor, sendo enviado para o cliente apenas html puro. Desta maneira é possível interagir com bancos de dados e aplicações existentes no servidor, com a vantagem de não expor o código fonte para o cliente. Isso pode ser útil quando o programa está lidando com senhas ou qualquer tipo de informação confidencial. (LOPES, 2007).

Por fim, tivemos o auxílio do CSS para alinhar um layout simples e sem excesso de informação visual para os usuários. CSS é o acrônimo de *Cascading Style Sheets* que em português seria algo como "folhas de estilo em cascata". É uma especificação que define como os elementos que compõem uma página, um documento ou aplicação Web serão exibidos. (SYSTEMS, 2012)

#### <span id="page-18-0"></span>2.4 SUMÁRIO

Após citarmos, nesta seção, as tecnologias que se fizeram presente no desenvolvimento do projeto, no capítulo 3 será explicado a estrutura do sistema e toda a documentação elaborada para o mesmo.

#### <span id="page-19-0"></span> **3. SOLUÇÃO PROPOSTA**

Neste capítulo apresentamos a solução para a problemática que encontramos. COLINFO (Coleção de Trabalhos Acadêmicos em Informática) é um sistema que visa disponibilizar conteúdo acadêmico para alunos, professores e até mesmo pessoas fora do meio acadêmico.

Na fase de construção, para que pudéssemos propor um sistema inovador, foi necessário realizar um levantamento de das propostas e ideias dos componentes do grupo sobre como organizaríamos as funções do sistema.

#### <span id="page-19-1"></span>3.1 LEVANTAMENTO DE REQUISITOS E CASOS DE USO

Os principais objetivos desse projeto é facilitar o armazenamento, organização e a divulgação da produção acadêmica dos cursos de informática no campus zona norte do IFRN. Para isso, realizamos pesquisas presenciais e online para com nosso público alvo e com os stakeholders. Stakeholder é uma pessoa ou grupo que possui participação, investimento ou ações e que possui interesse em uma determinada empresa ou negócio. O inglês *stake* significa interesse, participação, risco. Enquanto o *holder* significa aquele que possui. Stakeholder também pode significar partes interessadas, sendo pessoas ou organizações que podem ser afetadas pelos projetos e processos de uma empresa. (BEZERRA, 2014).

No caso, estes stakeholders foram essenciais para a fundamentação de como seriam elaborados nossos requisitos de sistema, sendo eles funcionais ou não funcionais, e nossos casos de uso. O fluxo de Requisitos reúne as atividades que visam a obter o enunciado completo, claro e preciso dos requisitos de um software. Esses requisitos devem ser levantados em conjunto com o levantamento de casos de uso pela equipe do projeto, em conjunto com representantes do cliente, usuários chaves e outros especialistas da área de aplicação. (BIEBERBACH, 2007)

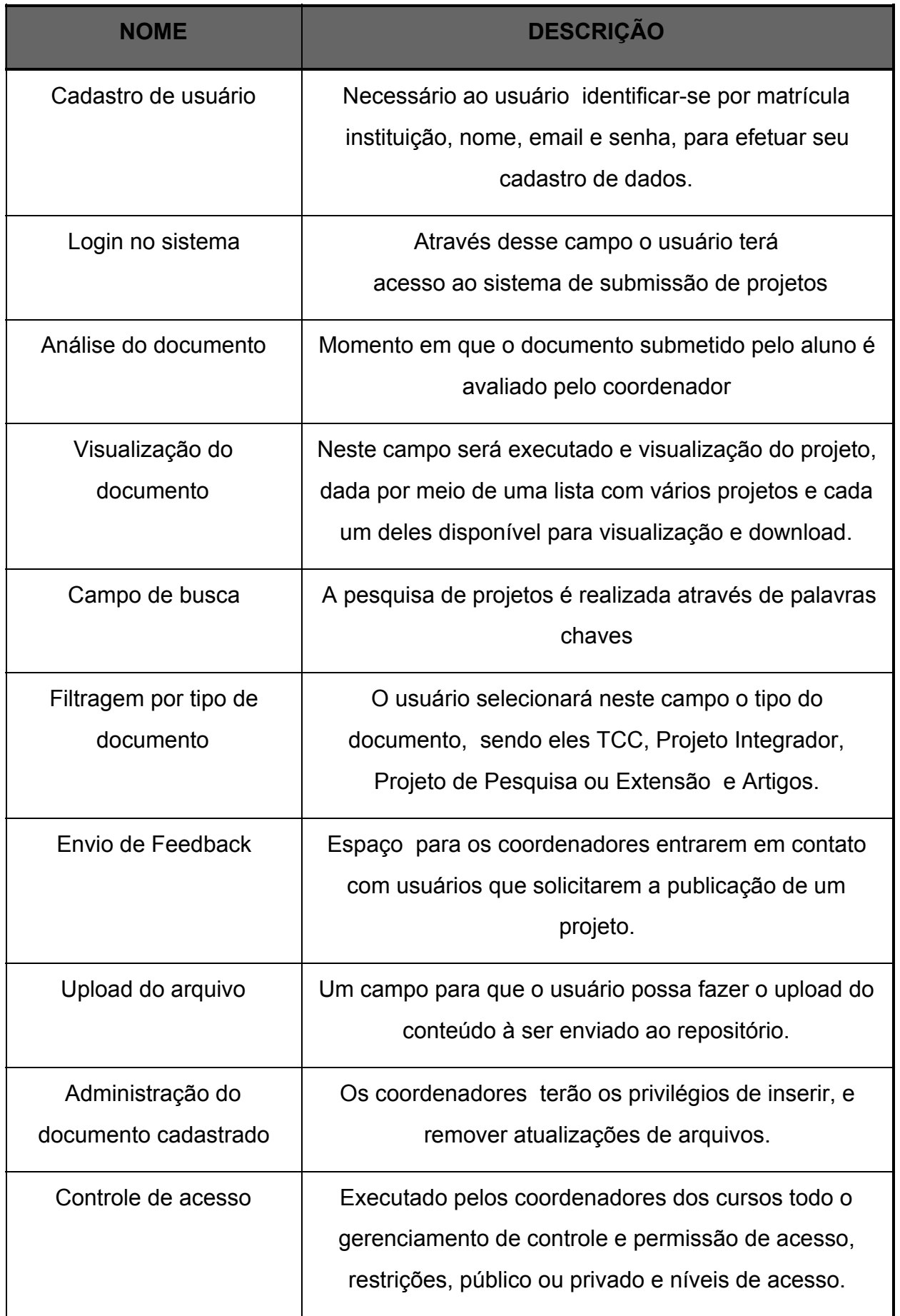

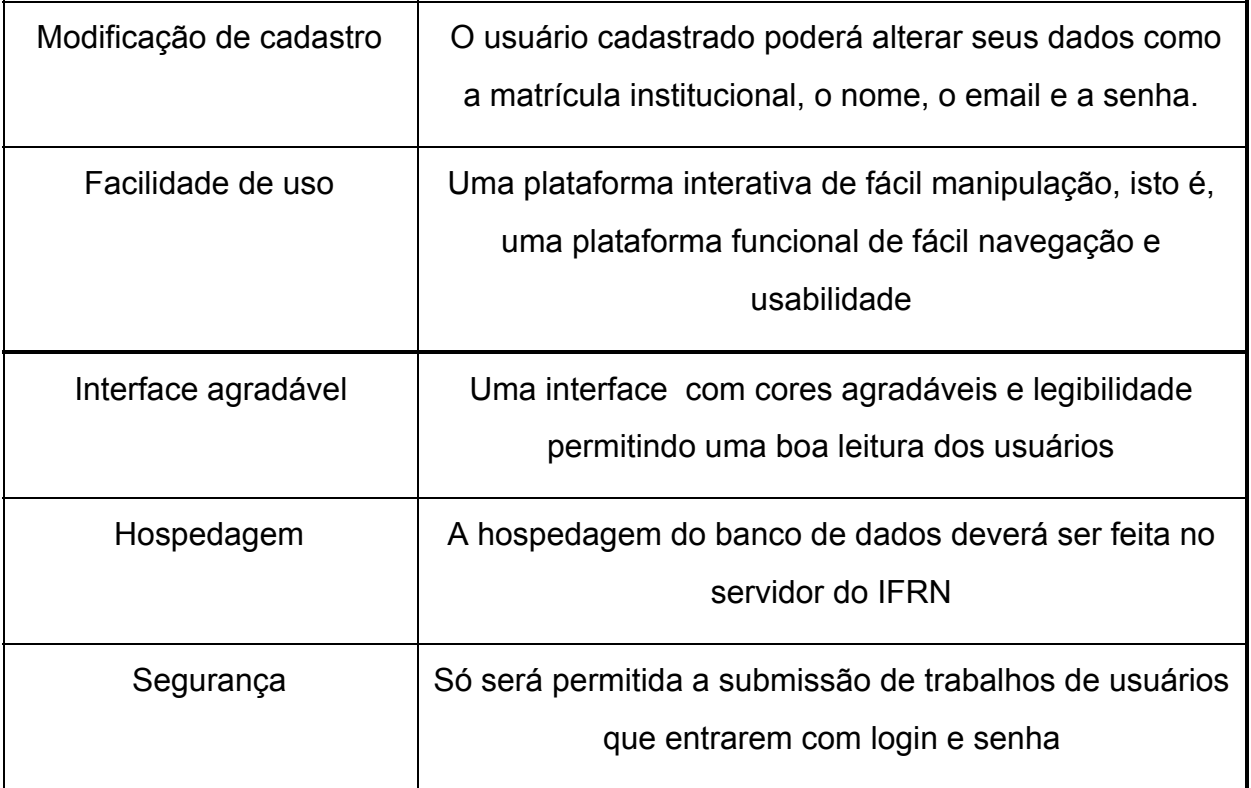

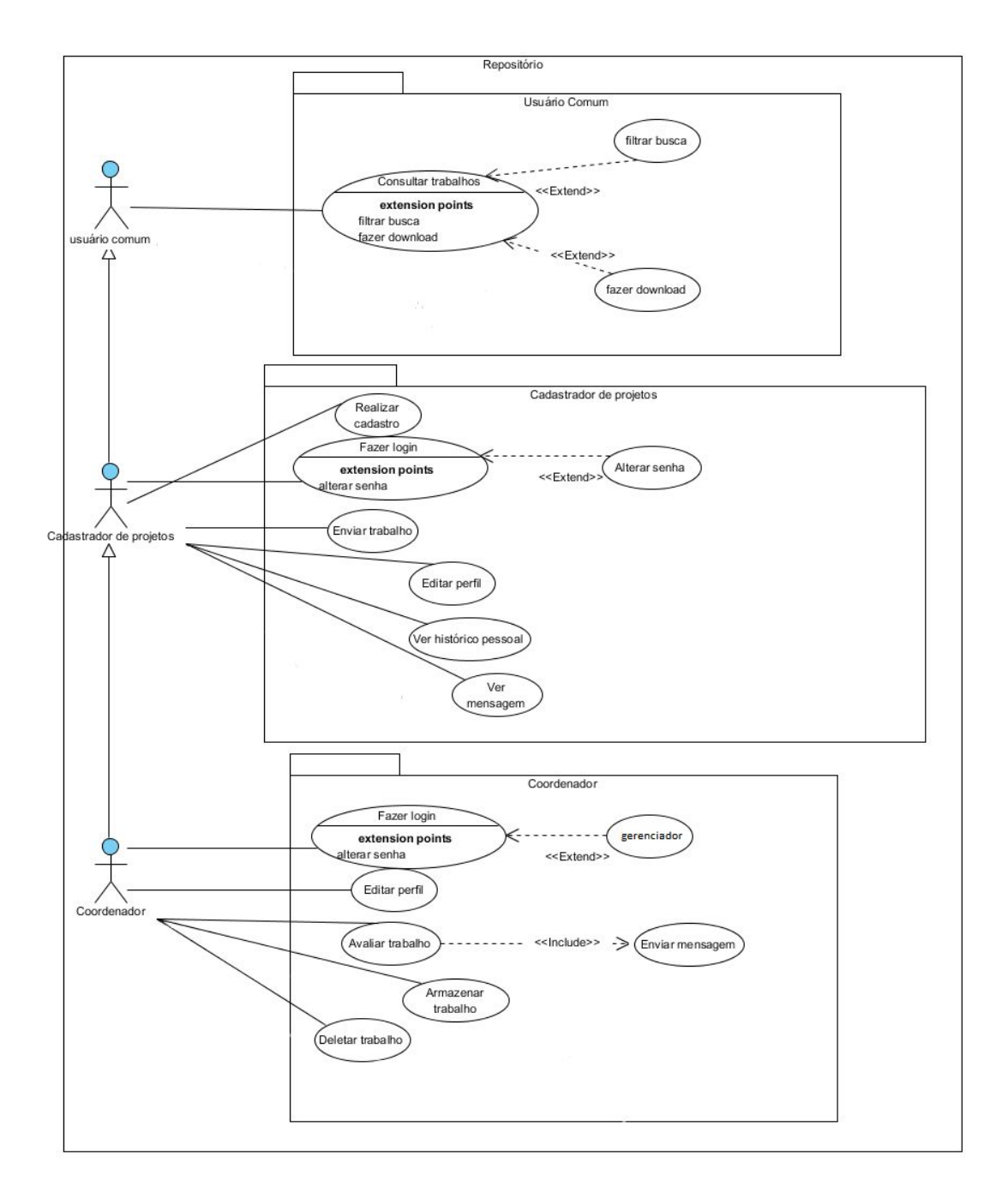

Figura 3: Diagrama de Casos de Uso

Para o acesso ao repositório, o usuário-alvo necessitará apenas de um dispositivo computacional que acesse a rede internet. O próprio usuário (quer seja aluno, professor ou coordenador do instituto) poderá publicar seus arquivos, que passarão apenas pela confirmação dos responsáveis do repositório (coordenadores). Tudo isso de forma rápida e segura, sem a necessidade de terceiros envolvidos. Além disso a ferramenta poderá se integrar a outras plataformas institucionais.

#### 3.2 MODELAGEM DO SISTEMA

- Fluxo Principal:
	- $\circ$  P 1 O usuário carrega a página inicial do sistema.
	- P 2 O usuário preenche o campo de busca.
	- P 3 O usuário seleciona opções de filtragem para sua busca.
	- $\circ$  P 4 O usuário realiza a busca.
	- P 5 O sistema envia para tela do usuário o resultado da pesquisa.
	- P 6 O usuário seleciona um projeto na lista de resultado da busca
	- P 7 O usuário pode realizar download do arquivo em PDF
- Fluxo alternativo 1: Fazer cadastro
	- A 1.1 O usuário seleciona opção de "Cadastrar-se".
	- A 1.2 O usuário preenche os campos
	- A 1.3 Após ter terminado, a conta está pronta para realizar login.
- Fluxo alternativo 2: Login
	- $\circ$  A 2.1 O usuário preenche o campo com o email e com a senha.
	- $\circ$  A 2.2 O usuário está logado no sistema.
- Fluxo alternativo 3: Cadastrar projeto
	- A 3.1 O usuário, logado, seleciona a opção "Cadastrar Documento".
	- $\circ$  A 3.2 O usuário preenche os campos de cadastro de documento.
	- $\circ$  A 3.3 O usuário cadastrou o documento.
- Fluxo de exceção 2: Falha na visualização do documento
	- E 2.1 Erro de comunicação com banco
	- E 2.2 O usuário não consegue acessar o documento desejado.
	- $\circ$  E 2.3 O sistema exibe mensagem de erro.

#### 3.3 LEVANTAMENTO DE FLUXO DE EVENTOS

Na página inicial do COLINFO um campo de busca é apresentado para auxiliar na filtragem dos projetos. O resultado da pesquisa é exibido na tela para que possa ser selecionar um dos trabalhos e mais alguns detalhes, tais como resumo do documento e link para visualização do arquivo em PDF, permitindo ao usuário fazer o download do documento pesquisado. Após essa ação a tela inicial do sistema é apresentada novamente. Caso o usuário pesquise algum trabalho não cadastrado na plataforma, uma mensagem é mostrada alertando a falta do arquivo no repositório. Se o usuário tentar acessar o sistema e o mesmo estiver indisponível, uma mensagem também é apresentada atestando o atual problema, sendo sugerido que o usuário tente acesso posteriormente. Na hipótese de falha com o acesso ao banco de dados do repositório, uma notificando será exibida atestando o ocorrido.

#### <span id="page-24-0"></span>3.4 SUMÁRIO

Após citarmos, nesta seção, as tecnologias que se fizeram presente no desenvolvimento do projeto, como os levantamento de requisitos, a modelagem do sistema e os levantamentos de fluxo de eventos, no capítulo 4 será explicado a estrutura do sistema e toda a documentação elaborada para o mesmo.

#### **4. RESULTADOS OBTIDOS**

Neste capítulo serão explanadas as dúvidas acerca da implementação das funções no sistema como um todo e os possíveis fluxos de utilização.

#### 4.1 IMPLEMENTAÇÃO DO PROJETO

Durante o desenvolvimento do sistema tivemos alguns impasses para a obtenção de resultados satisfatórios logo no início, pois não utilizamos um framework para manter um padrão de projeto. As consequências dessa desconexão de idéias e diferentes padrões de projeto, foram: Códigos não comentados, diferenças entre os nomes das *Classes*, e na interface gráfica quase que toda página com um layout distinto.

Para corrigir esse equívoco que cometemos refatoramos boa parte do código inclusive as telas, firmando assim, um layout único para todo o sistema.

### 4.2 TELAS APÓS REFATORAÇÃO DO PROJETO

Para acessar essa página o usuário deve digitar no campo de busca do navegador "colinfo2016.esy.es". Ele poderá pesquisar os documentos através de palavras chave ou até selecionar os filtros de pesquisa como por exemplo, tipo de documento.

|                                         |                                                                  |                                                 | Q Pesquisar                               |                        |               |       |  |
|-----------------------------------------|------------------------------------------------------------------|-------------------------------------------------|-------------------------------------------|------------------------|---------------|-------|--|
|                                         |                                                                  |                                                 | Admin<br>Cadastrar-se                     | Email                  |               | Senha |  |
|                                         |                                                                  |                                                 |                                           |                        |               |       |  |
|                                         |                                                                  |                                                 |                                           |                        |               |       |  |
|                                         |                                                                  |                                                 |                                           |                        |               |       |  |
|                                         | Pesquisar                                                        |                                                 |                                           |                        |               |       |  |
|                                         |                                                                  | $\Box$ TCC                                      |                                           |                        |               |       |  |
|                                         |                                                                  |                                                 |                                           |                        |               |       |  |
| Título                                  | Autor (es)                                                       | Descrição                                       | Tema                                      | Arquivo                | <b>Baixar</b> |       |  |
| Trabalho Acadêmico                      | Elvis Yuri                                                       | o trabalho fala sobre<br>biomedicina            | Informática                               | Artigo                 | 区             |       |  |
| Relatório de Estágio na<br>Samtal LTDA  | Gleyson Azevedo                                                  | Relatório das atividades na<br>empresa SAMTAL   | Estágio                                   | <b>TCC</b>             | 击             |       |  |
| ePuppy                                  | Claudio da Cruz                                                  | Rede social para donos de<br>animais domésticos | levantamento de<br>requisitos e modelagem | Projeto de<br>Pesquisa | 盂             |       |  |
| <b>BRAINZER</b>                         | Amanda Cilene; Daiane<br>Carla: Damião Pedro                     | Jogo para portadores da<br>doença de Alzheimer  | Inclusão social e<br>Tecnologia           | Projeto de<br>Pesquisa | 玉             |       |  |
| Desenvolvimento de<br>material didático | Pedro Victor: Vivian<br>Gabriela                                 | Material sobre segurança da<br>informação       | Segurança da Informação                   | Projeto de<br>Pesquisa | 区             |       |  |
| a <br>49<br>47                          | <b>Resultados</b><br><b>Projeto Integrador</b><br>48<br>46<br>45 | <b>Artigos</b>                                  | Pesquisas de Extensão                     | Projeto de pesquisa    | Tipo de       |       |  |

Figura 4: Tela de *Resultados de busca* do projeto

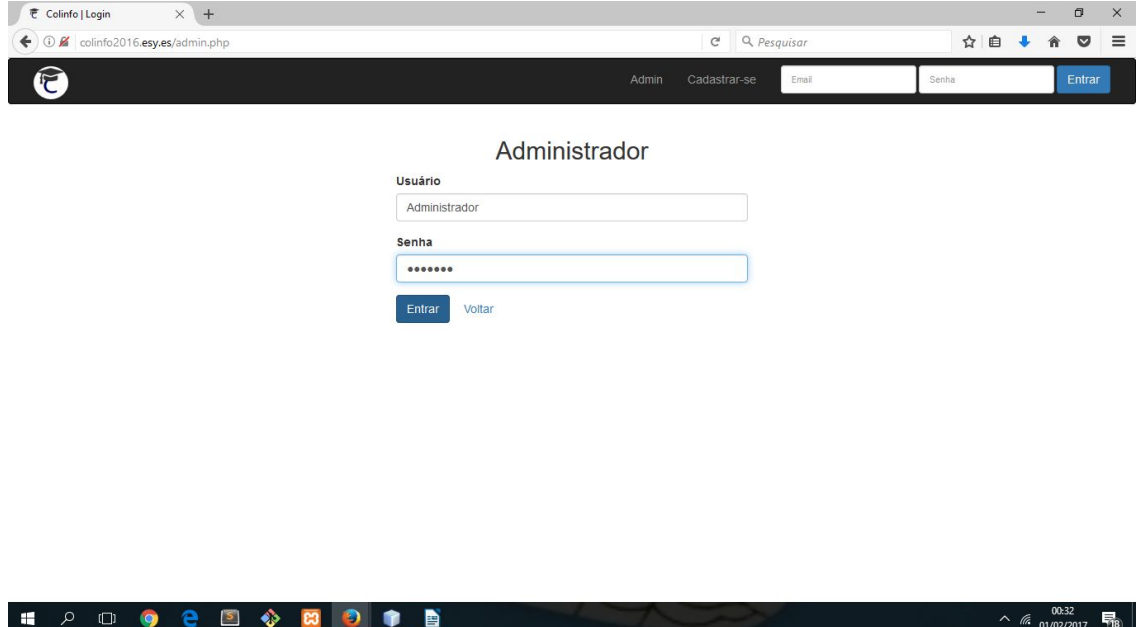

Figura 5: Tela de *Login como administrador*

<span id="page-26-0"></span>O sistema COLINFO atende os requisitos principais estabelecidos em sua construção, como casos de uso de risco e os fluxos principais e alternativos de apresentação do projeto.

#### **5. CONSIDERAÇÕES FINAIS**

Ao longo deste projeto pudemos pôr em prática conhecimentos adquiridos ao longo de todo o curso, conhecimentos em Bancos de dados, Autoria Web,Programação Orientada a Objetos, Programação Web foram essenciais para nosso desenvolvimento como profissionais técnicos, assim também como seres pensantes e críticos, pondo em prática algumas teorias sociológicas e filosóficas aprendidas nas disciplinas de Filosofia e Sociologia do trabalho.

Tal experiência pode concatenar em um único trabalho,muito do que lemos e estudamos durante esses quatro anos, contudo, igualmente percebemos muitas dificuldades acumuladas e dúvidas que não tinham surgido anteriormente, afloraram-se de forma um tanto intensa, e quem sabe poderíamos até dizer inesperada.

Esse projeto serviu como uma espécie de luz que pode esclarecer nossas afinidades e incompatibilidades com o curso, outrossim nossas dificuldades com o trabalho em equipe apesar da grande aptidão para entender as limitações do outro.

Agora, por fim, que as últimas estações dessa incrível viagem estão chegando, vemos o fim de uma etapa esperada e muito importante em nossas vidas, e o que nos resta é a gratidão, por termos tido a honra de criar esse repositório para a produção acadêmica da área de informática do Campus-Zona Norte. Os objetivos a que nos propusemos com a realização deste trabalho foram quase todos atingidos. Foram lançadas algumas sementes que o tempo se encarregará de dizer se atingiram ou não a maturidade.

### **REFERÊNCIAS**

ARELLANO, Miguel Angel Mardero; CAFÉ, Lígia; BARBOZA, Elza Maria Ferraz ; MELO, Bianca Amaro de; NUNES, Eny Marcelino de Almeida. **Repositórios Institucionais: nova estratégia para publicação científica na Rede**.2008.Disponívelem:[<http://pt.slideshare.net/gemireki/repositrios-institucionais](http://pt.slideshare.net/gemireki/repositrios-institucionais-nova-estratgia-para-publicao-cientfica-na-rede-presentation)[nova-estratgia-para-publicao-cientfica-na-rede-presentation>](http://pt.slideshare.net/gemireki/repositrios-institucionais-nova-estratgia-para-publicao-cientfica-na-rede-presentation)

BEZERRA, Filipe. **Stakeholders - Do significado à classificação** 2014. Disponível em

<http://www.portal-administracao.com/2014/07/stakeholders-significado-classificacao .html> Acesso em 31 jan. 2017.

# BIEBERBACH, Leonardo Amaral. **REQUISITOS E DESENVOLVIMENTO DE UM SISTEMA DE INFORMAÇÃO DE APOIO AO PLANEJAMENTO DE VENDAS E OPERAÇÕES PARA UMA EMPRESA DO RAMO AUTOMOBILÍSTICO**

2007. Disponível em <http://pro.poli.usp.br/trabalho-de-formatura/requisitos-e-desenvolvimento-de-um-sist ema-de-informacao-de-apoio-ao-planejamento-de-vendas-e-operacoes-para-uma-e mpresa-do-ramo-automobilistico/> Acesso em 1 jan. 2017.

CLEBER, Christian **Introdução ao Processo Unificado** 2006. Disponível em <http://www.devmedia.com.br/introducao-ao-processo-unificado/3931> Acesso em 27 jan. 2017.

EIS, Diego. **O básico: O que é HTML?** 2014. Disponível em <<https://tableless.com.br/o-que-html-basico/>> Acesso em 04 jan. 2017.

Instituto Brasileiro de Informação em Ciência e Tecnologia (IBICT) 2012. Disponível em

<http://www.ibict.br/informacao-para-ciencia-tecnologia-e-inovacao%20/repositoriosdigitais/sobre-repositorios-digitais/> Acesso em 12 nov. 2016.

LEITE, Fernando Cesar Lima; COSTA, Selly. **REPOSITÓRIOS INSTITUCIONAIS COMO FERRAMENTAS DE GESTÃO DO CONHECIMENTO CIENTÍFICO NO MEIO ACADÊMICO** 2006. Disponível em <[http://www.scielo.br/pdf/pci/v11n2/v11n2a05.pdf>](http://www.scielo.br/pdf/pci/v11n2/v11n2a05.pdf) Acesso em 05 jan. 2017.

LOPES, S. **O que é PHP** 2007. Disponível em <https://www.oficinadanet.com.br/artigo/659/o\_que\_e\_php> Acesso em 26 jan. 2017.

MARTINS, Ana Bela; RODRIGUES, Eloy; NUNES, Manuela Barreto. **Repositórios Digitais:** Criação de espaços virtuais para a promoção da literacia e da responsabilidade social. 2008. Disponível em: <http://www.rbe.min-edu.pt/news/newsletter3/repositorios.pdf>. Acesso em: 04 nov. 2016.

MARQUES, Gabriel Martins; DANTAS, Rafael Garcia. **IMPLEMENTAÇÃO DO REPOSITÓRIO INSTITUCIONAL DO IFRN.** 2015. Disponível em: <http://memoria.ifrn.edu.br/bitstream/handle/1044/712/TCC - Trabalho Final.pdf?sequence=1&isAllowed=y>. Acesso em: 03 nov. 2016.

PISA, Pedro. **O que é e como usar MySQL** 2012. Disponível em <http://www.techtudo.com.br/artigos/noticia/2012/04/o-que-e-e-como-usar-o-mysql.ht ml> Acesso em 27 jan. 2017.

Repositório institucional da universidade Federal do Rio Grande do Norte 2015. Disponível em <[https://repositorio.ufrn.br/jspui/>](https://repositorio.ufrn.br/jspui/) Acesso em 13 dez. 2016.

SYSTEMS, Matera. **O que é CSS e qual a sua importância?** 2012. Disponível em <http://www.matera.com/br/2012/07/25/o-que-e-css-e-qual-sua-importancia/> Acesso em 05 jan. 2017.